# Package 'disordR'

January 13, 2024

Type Package Title Non-Ordered Vectors Version 0.9-8.2 **Depends** methods, Matrix  $(>= 1.3-3)$ Imports digest Suggests mvp,knitr,rmarkdown,testthat VignetteBuilder knitr Maintainer Robin K. S. Hankin <hankin.robin@gmail.com> Description Functionality for manipulating values of associative maps. The package is designed to be used with the 'mvp' class of packages that use the STL map class: its purpose is to trap plausible idiom that is ill-defined (implementation-specific) and return an informative error, rather than returning a possibly incorrect result. To cite the package in publications please use Hankin (2022) [<doi:10.48550/ARXIV.2210.03856>](https://doi.org/10.48550/ARXIV.2210.03856). License GPL  $(>= 2)$ URL <https://github.com/RobinHankin/disordR> BugReports <https://github.com/RobinHankin/disordR/issues> NeedsCompilation no

Author Robin K. S. Hankin [aut, cre] (<<https://orcid.org/0000-0001-5982-0415>>)

Repository CRAN

Date/Publication 2024-01-13 19:10:05 UTC

## R topics documented:

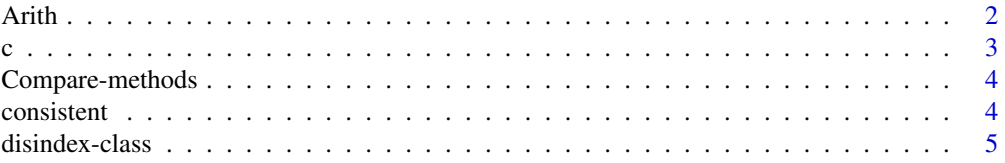

<span id="page-1-0"></span>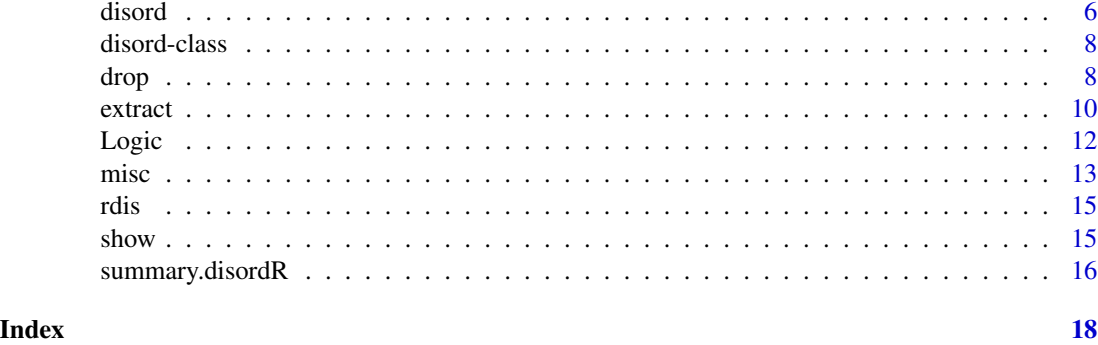

#### Arith *Arithmetic operations*

## Description

Arithmetic operations including low-level helper functions

#### Usage

```
disord_inverse(a)
disord_mod_disord(a,b)
disord_mod_numeric(a,b)
disord_negative(a)
disord_plus_disord(a,b)
disord_plus_numeric(a,b)
disord_power_disord(a,b)
disord_power_numeric(a,b)
numeric_power_disord(a,b)
disord_prod_disord(a,b)
disord_prod_numeric(a,b)
disord_arith_unary(e1,e2)
disord_arith_disord(e1,e2)
disord_arith_numeric(e1,e2)
numeric_arith_disord(e1,e2)
```
#### Arguments

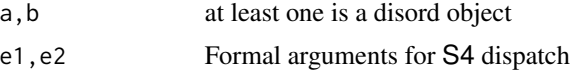

## Details

Basic low-level arithmetic operations, intended to be called from S4 dispatch.

These functions return a disord object or a regular vector as appropriate. Consistency is required. The hash is set to be that of the disord object if appropriate.

## <span id="page-2-0"></span>Value

Return a disord object or logical

## Methods

```
Arith signature(e1="disord", e2="disord"): Dispatched to disord_arith_disord()
Arith signature(e1="disord", e2="numeric"): Dispatched to disord_arith_numeric()
Arith signature(e1="numeric", e2="disord"): Dispatched to numeric_arith_disord()
Arith signature(e1="disord", e2="missing"): Dispatched to disord_arith_unary()
```
#### Author(s)

Robin K. S. Hankin

## Examples

```
a \leftarrow \text{rdis}()a
a + 2*a
a > 5a[a > 5] <- a[a > 5] + 100
a
```
c *Concatenation*

## Description

Concatenation simply does not make sense for disord objects.

## Value

Returns an error.

## Note

I could not figure out how to stop idiom like "c(1,rdis())" from returning a result. Just don't use it, OK?

## Author(s)

Robin K. S. Hankin

Arithmetic comparison methods (greater than, etc) for disord objects.

#### Methods

```
Compare signature(e1="disord", e2="disord"): Dispatched to disord_compare_disord()
Compare signature(e1="disord", e2="ANY"): Dispatched to disord_compare_any()
Compare signature(e1="ANY", e2="disord"): Dispatched to any_compare_disord()
```
#### Note

All the comparison methods use drop=TRUE to avoid inconsistent results when all the values are the same [that is, all TRUE or all FALSE]. Comparing two disord objects requires their hash code to agree as per disordR discipline. Comparing a disord with a numeric returns a disord object. In each case, the hash code of the original object is preserved in the returned value.

### Examples

rdis()  $> 4$ rdis() > 1000

consistent *Check for consistency*

#### Description

The disordR package is designed to make permitted operations transparent and to prevent forbidden operations from being executed.

Function consistent() checks for matching hash codes of its arguments and returns a Boolean. It is called by function check\_matching\_hash() which either returns TRUE or reports an informative error message if not.

#### Usage

```
consistent(x,y)
x %~% y
check_matching_hash(e1,e2,use=NULL)
```
#### <span id="page-4-0"></span>disindex-class 5

#### **Arguments**

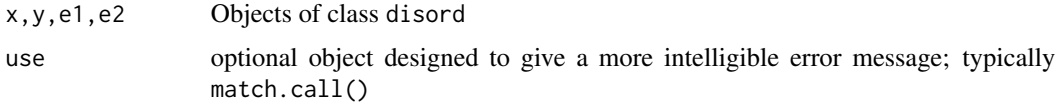

#### Details

Function consistent() checks that its arguments have the same hash code, and thus their elements can be paired up (e.g. added). Idiom a %~% b is equivalent to consistent(a,b).

The package generally checks for consistency with function check\_matching\_hash() which provides some helpful diagnostics if consistent() finds a hash mismatch.

#### Value

Boolean or an error as appropriate

#### Author(s)

Robin K. S. Hankin

## See Also

[disord](#page-5-1)

#### Examples

# rdis() + rdis() # this would make check\_matching\_hash() report an error, if executed

disindex-class *Experimental class* "disindex"

#### Description

Experimental disindex class provides a disordR-compliant method for indexing disord objects. The idea is that which $(x)$ , where x is Boolean of class disord, should have meaning under disordR discipline. Thus which() gives a disindex object. This object can be used as an index for other disord objects. One application would be the dismat class of matrices, currently under development.

Function values() coerces its argument to an integer vector.

#### Objects from the Class

Objects can be created by calls of the form new("disindex", ...), although which() is more natural.

## <span id="page-5-0"></span>Slots

value: Numeric vector

hash: Object of class character that specifies the hash code

## Author(s)

Robin K. S. Hankin

## Examples

 $(x \leq \text{disord}(c(1,2,1,2,2,7)))$  $x == 2$  $w \leftarrow \text{which}(x == 2)$ w  $x[w]$  <- 100 x

<span id="page-5-1"></span>

disord *Functionality for* disord *objects*

## Description

Allows arithmetic operators to be used for disord objects; the canonical application is coefficients of multivariate polynomials (as in the **[mvp](https://CRAN.R-project.org/package=mvp)** package). The issue is that the storage order of disord objects is implementation-specific but the order (whatever it is) must be consistent between the list of keys and values in an associative array.

### Usage

```
is.disord(x)
hash(x)
hashcal(x,ultra_strict=FALSE)
disord(v,h,drop=TRUE)
elements(x)
```
#### disord **7**

#### Arguments

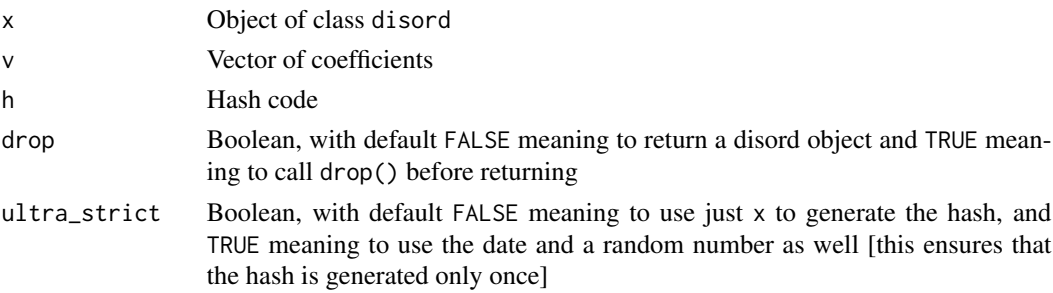

### Details

A detailed vignette is provided that motivates the package. In applications such as the **[mvp](https://CRAN.R-project.org/package=mvp)** or **[clif](https://CRAN.R-project.org/package=clifford)**[ford](https://CRAN.R-project.org/package=clifford) packages, the user will not need to even think about the **[disordR](https://CRAN.R-project.org/package=disordR)** package: it works in the background. The purpose of the package is to trap plausible idiom that is ill-defined (implementationspecific) and return an informative error, rather than returning a possibly incorrect result.

The package provides a single S4 class, disord, which has two slots, .Data and hash.

Function disord() takes an R object such as a vector or list and returns a disord object, which is useful in the context of the STL map class.

Function hash() returns the hash of an object (compare hashcal() which is used to actually calculate the hash code).

The package detects acceptable and forbidden operations using hash codes: function consistent() checks for its arguments having the same hash code, and thus their elements can be paired up (e.g. added). Idiomatically, a %~% b is equivalent to consistent(a,b).

Function elements() takes a disord and returns a regular R object, typically a vector or a list.

## Value

Boolean, hash code, or object of class disord as appropriate.

#### Author(s)

Robin K. S. Hankin

```
(a \leftarrow \text{rdis}()(b <- rdis())
a + 2*a + 2^a + 4^b# a + b # this would give an error if executed
a[a<0.5] <- 0 # round down; replacement works as expected
elements(a)
```
<span id="page-7-0"></span>

The disord class provides basic arithmetic and extract/replace methods for disord objects.

## Objects from the Class

Objects can be created by calls of the form new("disord", ...), although functions disord() and (eventually) as.disord() are more user-friendly.

## **Slots**

.Data: Object of class vector that specifies the elements

hash: Object of class character that specifies the hash code

## Author(s)

Robin K. S. Hankin

## Examples

showClass("disord")

<span id="page-7-1"></span>drop *Drop redundant information*

## Description

Coerce disord objects to vector when this makes sense

## Usage

```
drop(x)
allsame(x)
```
#### Arguments

x disord object

drop 90 and 200 and 200 and 200 and 200 and 200 and 200 and 200 and 200 and 200 and 200 and 200 and 200 and 20

## Details

If one has a disord object all of whose elements are identical, one usually wants to drop the disord attribute and coerce to a vector. This can be done without breaking disordR discipline. Function disord() takes a drop argument, defaulting to TRUE, which drops the disord class from its return value if all the elements are the same.

Similarly, function drop() takes a disord object and if all elements are identical it returns the elements in the form of a vector. Some extraction methods take a drop argument, which does the same thing if TRUE. This is only useful for disord objects created with disord(...,drop=FALSE)

The drop functionality is conceptually similar to the drop argument of base R's array extraction, as in

```
a \leftarrow matrix(1:30, 5, 6)a[1,,drop=TRUE]
a[1,,drop=FALSE]
```
Function allsame() takes a vector and returns TRUE if all elements are identical.

#### Value

Function drop() returns either a vector or object of class disord as appropriate; allsame() returns a Boolean.

#### Author(s)

Robin K. S. Hankin

```
disord(c(3,3,3,3,3)) # default is drop=TRUE
disord(c(3,3,3,3,3),drop=FALSE) # retains disord class
drop(disord(c(3,3,3,3),drop=FALSE))
## In extraction, argument drop discards disorderliness when possible:
a \leftarrow \text{rdis}()a
a[] <- 6 # a becomes a vector
a
```
The disord class provides basic arithmetic and extract/replace methods for disord objects.

Class index is taken from the excellent [Matrix](https://CRAN.R-project.org/package=Matrix) package and is a setClassUnion() of classes numeric, logical, and character.

#### Methods

```
[ signature(x = "disord", i = "ANY", j = "ANY"): ...
[ signature(x = "disord", i = "index", j = "index"). ...[ signature(x = "disord", i = "index", j = "missing"); ...[ signature(x = "disord", i = "missing", j = "index"): ...
[ signature(x = "disord", i = "missing", j = "missing"): ...
[ signature(x = "disord", i = "matrix", j = "missing"): ...
\left[ \left\langle -\right\rangle signature(x = "disord", i = "index", j = "index"): ...
\left[ \left\langle -\right\rangle signature(x = "disord", i = "index", j = "missing"): ...
\left[ \left\langle \cdot \right\rangle signature(x = "disord", i = "missing", j = "index"): ...
[\le- signature(x ="disord", i = "matrix", j = "missing"): ...
[\leq - signature(x = "disord", i = "missing", j = "missing"): ...
[[ signature(x = "disord", i = "index"): ...
[[\leftarrow signature(x = "disord", i = "index", value="ANY"): ...
[ signature(x="disord",i="disindex",j="missing",drop="ANY"): ...
[ signature(x="disord", i="disindex", j="ANY", drop="ANY"): ...
[ signature(x="ANY",i="disindex",j="ANY",drop="ANY"): ...
[ signature(x="disord",i="disindex",j="missing",value="ANY"): ...
[ signature(x="disord", i="disindex", j="ANY", value="ANY"): ...
[<- signature(x="disord",i="disindex",j="missing",drop="ANY"): ...
[[ signature("disord",i="disindex"): ...
[[ signature("ANY",i="disindex"): ...
[[<- signature(x="disord",i="disindex",j="missing",value="ANY") ...
```
[[<- signature(x="ANY",i="disindex",j="ANY",value="ANY") ...

The extraction method takes a drop argument which if TRUE, returns the drop() of its value. Extraction, as in  $x[i]$ , is rarely useful. It is only defined if one extracts either all, or none, of the elements: anything else is undefined. Note that the hash code is unchanged if all elements are extracted (because the order might have changed) but unchanged if none are (because there is only one way to extract no elements).

#### <span id="page-10-0"></span>extract the contract of the contract of the contract of the contract of the contract of the contract of the contract of the contract of the contract of the contract of the contract of the contract of the contract of the co

Missing arguments for extraction and replacement are slightly idiosyncratic. Extraction idiom such as x[] returns an object identical to x except for the hash code, which is changed. I can't quite see a sensible use-case for this, but the method allows one to define an object  $y \leq x \in \mathcal{I}$  for which x and y are incompatible. Replacement idiom  $x[] \leftarrow v$  always coerces to a vector.

Double square extraction, as in  $x[[i]]$  and  $x[[i]]$  <- value, is via (experimental) disindex functionality.

#### Note

Package versions prior to disordR\_0.0-9-6 allowed idiom such as

 $a \leftarrow$  disord(1:9)  $a[a<3] + a[a>7]$ 

but this is now disallowed. The issue is discussed in inst/note\_on\_extraction.Rmd.

#### Author(s)

Robin K. S. Hankin

## See Also

[drop](#page-7-1),[misc](#page-12-1)

```
a <- disord(sample(9))
a
a + 6*a^2a[a>5] # "give me all elements of a that exceed 5"
a[] # a disord object, same elements as 'a', but with a different hash
a[a<5] <- a[a<5] + 100 # "replace all elements of 'a' less than 5 with their value plus 100"
a
## Following expressions would return an error if executed:
if(FALSE){
  a[1]
  a[1] < -44a[1:2] <- a[3:4]}
b <- disord(sample(9))
## Following expressions would also return an error if executed:
if(FALSE){
  a+b # (not really an example of extraction)
  a[b>5]
  a[b>5] <- 100
  a[b>5] <- a[b>5] + 44
```
<span id="page-11-0"></span>}

## Description

Logical operations including low-level helper functions

#### Usage

```
disord_logical_negate(x)
disord_logic_disord(e1,e2)
disord_logic_any(e1,e2)
any_logic_disord(e1,e2)
```
#### Arguments

e1,e2,x Formal arguments for S4 dispatch: logical disord object

#### Details

Basic low-level logical operations, intended to be called from S4 dispatch.

These functions return a logical disord object. appropriate. Consistency is required. The hash is set to be that of the disord object if appropriate.

#### Value

Return a disord object or logical

## Methods

```
Logic signature(e1="disord", e2="disord"): Dispatched to disord_logic_disord()
Logic signature(e1="disord", e2="ANY"): Dispatched to disord_logic_any()
Logic signature(e1="ANY", e2="disord"): Dispatched to any_logic_disord()
```
## Author(s)

Robin K. S. Hankin

```
a \leftarrow disord(1:7)
1 < -a>3sum(l)
any(1)all(1 | !1)
```
This page documents various functions that work for disords, and I will add to these from time to time as I add new functions that make sense for disord objects. Functions like sin() and abs() work as expected: they take and return disord objects with the same hash as x (which means that idiom like  $x + \sin(x)$  is accepted). However, there are a few functions that are a little more involved:

- rev() reverses its argument and returns a disord object with a reversed hash, which ensures that  $rev(rev(x)) == x$  (and the two are consistent).
- sort() returns a vector of sorted elements (not a disord)
- length() returns the length of the data component of the object
- sapply( $X, f$ ) returns a disord object which is the result of applying  $f()$  to each element of  $X$ .
- match(x,table) should behave as expected but note that if table is a disord, the result is not defined (because it is not known where the elements of x occur in table). Nevertheless x %in% table is defined and returns a disord object.
- lapply(x,f) returns disord(lapply(elements(x),f,...),h=hash(x)). Note that double square bracket extraction, as in  $x[[i]]$ , is disallowed (see extract.Rd).
- which() returns a disind object when given a Boolean disord
- unlist() takes a disord list, flattens it and returns a disord vector. It requires the recursive flag of base::unlist() to be TRUE, which it is by default, interpreting this to mean "kill all the structure in any sublists". If the list comprises only length-one vectors, the returned value retains the same hash as the argument; if not, a new hash is generated.
- diff() is undefined for disord objects.

#### Arguments

x Object of class disord

#### Value

Returns a disord

## Note

Some functionality is not yet implemented. Factors, lists, and named vectors do not behave entirely consistently in the package; paste() gives inconsistent results when called with disords.

Also, for() loops are incompatible with disord discipline, as they impose an ordering (for() accesses the .Data slot of its argument, which is a regular R vector). Thus:

<span id="page-12-1"></span><span id="page-12-0"></span>

```
> (a \le disord(1:3))
A disord object with hash 555f6bea49e58a2c2541060a21c2d4f9078c3086 and elements
[1] 1 2 3
(in some order)
> for(i in a){print(i)}
[1] 1
[1] 2
[1] 3
>
```
Above, we see that for() uses the ordering of the .Data slot of S4 object a, even though elements() has not been explicitly called.

#### Author(s)

Robin K. S. Hankin

## See Also

[extract](#page-9-1)

## Examples

```
a \leftarrow \text{disord}(c(a=1,b=2,c=7))a
names(a)
length(a)
sqrt(a)
```

```
# powers() and vars() in the mvp package return lists; see the vignette
# for more discussion.
```

```
l <- disord(list(3,6:9,1:10))
sapply(l,length)
```

```
unlist(l)
```
## Quick illustration of rev():

```
revstring <- function(s){paste(rev(unlist(strsplit(s, NULL))),collapse="")}
x \leftarrow rdis()
revstring(hash(x)) == hash(rev(x))
```
<span id="page-13-0"></span>

<span id="page-14-0"></span>

Returns a random disord object

## Usage

rdis(n=9)

## Arguments

n Set to sample from, as interpreted by sample()

## Details

A simple disord object, intended as a quick "get you going" example

## Value

A disord object.

## Author(s)

Robin K. S. Hankin

## Examples

```
rdis()
rdis(99)
rdis(letters)
```
show *Print method for disord objects*

## Description

Show methods for disords

## Usage

```
## S4 method for signature 'disord'
show(x)
disord_show(x)
```
#### <span id="page-15-0"></span>Arguments

x Object of class disord

## Details

The print method simply prints the object's hash and its elements, together with a reminder that the elements are listed in an implementation-specific order. Function disord\_show() is a helper function, not really intended for the end-user.

## Author(s)

Robin K. S. Hankin

#### Examples

print(rdis())

summary.disordR *Summaries of disord objects*

### Description

A summary method for disord objects, and a print method for summaries.

#### Usage

```
## S4 method for signature 'disord'
summary(object, ...)
## S4 method for signature 'disindex'
summary(object, ...)
## S3 method for class 'summary.disord'
print(x, \ldots)
```
#### Arguments

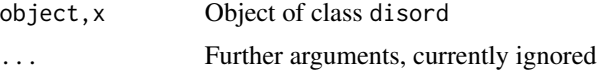

## Details

A summary.disord object is summary of a disord object x: a list with first element being the hash(x) and the second being summary(elements(x)). The print method is just a wrapper for this.

### Author(s)

Robin K. S. Hankin

## summary.disordR 17

## Examples

summary(rdis(1000))

# <span id="page-17-0"></span>**Index**

!,disord-method *(*misc*)*, [13](#page-12-0) ∗ classes disindex-class, [5](#page-4-0) disord-class, [8](#page-7-0) ∗ math Compare-methods, [4](#page-3-0) ∗ methods Compare-methods, [4](#page-3-0) ∗ symbolmath consistent, [4](#page-3-0) disord, [6](#page-5-0) [ *(*extract*)*, [10](#page-9-0) [,ANY,disindex,ANY,ANY-method *(*extract*)*, [10](#page-9-0) [,ANY,disord,ANY-method *(*extract*)*, [10](#page-9-0) [,disord,ANY,ANY-method *(*extract*)*, [10](#page-9-0) [,disord,disindex,ANY,ANY-method *(*extract*)*, [10](#page-9-0) [,disord,disindex,missing,ANY-method *(*extract*)*, [10](#page-9-0) [,disord,disord,missing,ANY-method *(*extract*)*, [10](#page-9-0) [,disord,disord,missing-method *(*extract*)*, [10](#page-9-0) [,disord,index,ANY,ANY-method *(*extract*)*, [10](#page-9-0) [,disord,index,ANY-method *(*extract*)*, [10](#page-9-0) [,disord,index,index-method *(*extract*)*, [10](#page-9-0) [,disord,index,missing,ANY-method *(*extract*)*, [10](#page-9-0) [,disord,index,missing-method *(*extract*)*, [10](#page-9-0) [,disord,missing,index-method *(*extract*)*, [10](#page-9-0) [,disord,missing,missing,ANY-method *(*extract*)*, [10](#page-9-0) [,disord,missing,missing-method *(*extract*)*, [10](#page-9-0)

[,disord-method *(*extract*)*, [10](#page-9-0) [.disord *(*extract*)*, [10](#page-9-0) [<- *(*extract*)*, [10](#page-9-0) [<-,disord,ANY,ANY-method *(*extract*)*, [10](#page-9-0) [<-,disord,disindex,ANY,ANY-method *(*extract*)*, [10](#page-9-0) [<-,disord,disindex,missing,ANY-method *(*extract*)*, [10](#page-9-0) [<-,disord,disord,missing,ANY-method *(*extract*)*, [10](#page-9-0) [<-,disord,disord,missing,disord-method *(*extract*)*, [10](#page-9-0) [<-,disord,disord,missing-method *(*extract*)*, [10](#page-9-0) [<-,disord,index,ANY,ANY-method *(*extract*)*, [10](#page-9-0) [<-,disord,index,index-method *(*extract*)*, [10](#page-9-0) [<-,disord,index,missing,ANY-method *(*extract*)*, [10](#page-9-0) [<-,disord,index,missing,disord-method *(*extract*)*, [10](#page-9-0) [<-,disord,index,missing,numeric-method *(*extract*)*, [10](#page-9-0) [<-,disord,index,missing-method *(*extract*)*, [10](#page-9-0) [<-,disord,missing,index-method *(*extract*)*, [10](#page-9-0) [<-,disord,missing,missing,ANY-method *(*extract*)*, [10](#page-9-0) [<-,disord,missing,missing,disord-method *(*extract*)*, [10](#page-9-0) [<-,disord,missing,missing,numeric-method *(*extract*)*, [10](#page-9-0) [<-,disord,missing,missing-method *(*extract*)*, [10](#page-9-0) [<-,disord-method *(*extract*)*, [10](#page-9-0) [<-.disord *(*extract*)*, [10](#page-9-0) [[ *(*extract*)*, [10](#page-9-0)

## INDEX  $19$

[[,ANY,disindex-method *(*extract*)*, [10](#page-9-0) [[,disord,disindex-method *(*extract*)*, [10](#page-9-0) [[,disord,index-method *(*extract*)*, [10](#page-9-0) [[<-,ANY,disindex,ANY,ANY-method *(*extract*)*, [10](#page-9-0) [[<-,ANY,disindex,ANY-method *(*extract*)*, [10](#page-9-0) [[<-,disord,disindex,ANY-method *(*extract*)*, [10](#page-9-0) [[<-,disord,disindex,missing,ANY-method *(*extract*)*, [10](#page-9-0) [[<-,disord,disindex,missing-method *(*extract*)*, [10](#page-9-0) [[<-,disord,index,ANY-method *(*extract*)*, [10](#page-9-0) [[<-,disord,index-method *(*extract*)*, [10](#page-9-0) %~% *(*consistent*)*, [4](#page-3-0) %in% *(*misc*)*, [13](#page-12-0) %in%,ANY,disord-method *(*misc*)*, [13](#page-12-0) %in%,disord,ANY-method *(*misc*)*, [13](#page-12-0) %in%,disord,disord-method *(*misc*)*, [13](#page-12-0) %in%,disord-method *(*misc*)*, [13](#page-12-0) accessors *(*disord*)*, [6](#page-5-0) allsame *(*drop*)*, [8](#page-7-0) any\_compare\_disord *(*Compare-methods*)*, [4](#page-3-0) any\_logic\_disord *(*Logic*)*, [12](#page-11-0) Arith, [2](#page-1-0) Arith,ANY,disord-method *(*extract*)*, [10](#page-9-0) Arith,disord,ANY-method *(*extract*)*, [10](#page-9-0) Arith,disord,disord-method *(*extract*)*, [10](#page-9-0) Arith,disord,missing-method *(*extract*)*, [10](#page-9-0) as.character,disord-method *(*misc*)*, [13](#page-12-0) as.complex,disord-method *(*misc*)*, [13](#page-12-0) as.double,disord-method *(*misc*)*, [13](#page-12-0) as.list,disord-method *(*misc*)*, [13](#page-12-0) as.logical,disord-method *(*misc*)*, [13](#page-12-0) as.numeric,disord-method *(*misc*)*, [13](#page-12-0) as\_disord *(*disord*)*, [6](#page-5-0)

c, [3](#page-2-0) c,disord-method *(*c*)*, [3](#page-2-0) c.disord *(*c*)*, [3](#page-2-0) check\_matching\_hash *(*consistent*)*, [4](#page-3-0) Compare,ANY,disord-method *(*Compare-methods*)*, [4](#page-3-0) Compare,disord,ANY-method *(*Compare-methods*)*, [4](#page-3-0)

Compare,disord,disord-method *(*Compare-methods*)*, [4](#page-3-0) Compare-methods, [4](#page-3-0) consistent, [4](#page-3-0) diff *(*misc*)*, [13](#page-12-0) disindex *(*disindex-class*)*, [5](#page-4-0) disindex-class, [5](#page-4-0) disindex\_show *(*Arith*)*, [2](#page-1-0) disord, *[5](#page-4-0)*, [6](#page-5-0) disord-class, [8](#page-7-0) disord<- *(*disord*)*, [6](#page-5-0) disord\_arith\_disord *(*Arith*)*, [2](#page-1-0) disord\_arith\_numeric *(*Arith*)*, [2](#page-1-0) disord\_arith\_unary *(*Arith*)*, [2](#page-1-0) disord\_compare\_any *(*Compare-methods*)*, [4](#page-3-0) disord\_compare\_disord *(*Compare-methods*)*, [4](#page-3-0) disord\_inverse *(*Arith*)*, [2](#page-1-0) disord\_logic *(*Logic*)*, [12](#page-11-0) disord\_logic\_any *(*Logic*)*, [12](#page-11-0) disord\_logic\_disord *(*Logic*)*, [12](#page-11-0) disord\_logic\_missing *(*Logic*)*, [12](#page-11-0) disord\_logic\_unary *(*Logic*)*, [12](#page-11-0) disord\_logical\_negate *(*Logic*)*, [12](#page-11-0) disord\_mod\_disord *(*Arith*)*, [2](#page-1-0) disord\_mod\_numeric *(*Arith*)*, [2](#page-1-0) disord\_negative *(*Arith*)*, [2](#page-1-0) disord\_plus\_disord *(*Arith*)*, [2](#page-1-0) disord\_plus\_numeric *(*Arith*)*, [2](#page-1-0) disord\_positive *(*Arith*)*, [2](#page-1-0) disord\_power\_disord *(*Arith*)*, [2](#page-1-0) disord\_power\_numeric *(*Arith*)*, [2](#page-1-0) disord\_prod\_disord *(*Arith*)*, [2](#page-1-0) disord\_prod\_numeric *(*Arith*)*, [2](#page-1-0) disord\_show *(*show*)*, [15](#page-14-0) disord\_unary *(*Arith*)*, [2](#page-1-0) drop, [8,](#page-7-0) *[11](#page-10-0)* drop,disord-method *(*drop*)*, [8](#page-7-0)

elements *(*disord*)*, [6](#page-5-0) extract, [10,](#page-9-0) *[14](#page-13-0)*

hash *(*disord*)*, [6](#page-5-0) hashcal *(*disord*)*, [6](#page-5-0)

```
index-class (extract), 10
is.consistent (consistent), 4
is.disord (disord), 6
```
## 20 and the contract of the contract of the contract of the contract of the contract of the contract of the contract of the contract of the contract of the contract of the contract of the contract of the contract of the con

```
is.na (misc), 13
is.na,disord-method (misc), 13
is.na.disord (misc), 13
is.na<- (misc), 13
is.na<-,disord-method (misc), 13
is.na<-.disord (misc), 13
```

```
lapply (misc), 13
lapply,disord-method (misc), 13
lapply.disord (misc), 13
length (misc), 13
length,disindex-method (misc), 13
length,disord-method (misc), 13
length.disindex (misc), 13
length.disord (misc), 13
length<- (misc), 13
length<-,disord-method (misc), 13
length<-.disord (misc), 13
Logic, 12
```

```
match (misc), 13
match,ANY,disord-method (misc), 13
match,disord,ANY-method (misc), 13
match,disord,disord-method (misc), 13
match,disord-method (misc), 13
misc, 11, 13
```

```
numeric_arith_disord (Arith), 2
numeric_mod_disord (Arith), 2
numeric_power_disord (Arith), 2
```

```
print (show), 15
print,disord-method (show), 15
print.disord (show), 15
print.summary.disord (summary.disordR),
        16
```

```
rdis, 15
rdisord (rdis), 15
rdisordR (rdis), 15
rev (misc), 13
rev,disord-method (misc), 13
rev.disord (misc), 13
```
sapply *(*misc*)*, [13](#page-12-0) sapply,disord-method *(*misc*)*, [13](#page-12-0) sapply.disord *(*misc*)*, [13](#page-12-0) show, [15](#page-14-0) show,disord-method *(*show*)*, [15](#page-14-0) sort *(*misc*)*, [13](#page-12-0)

sort,disord-method *(*misc*)*, [13](#page-12-0) sort.disord *(*misc*)*, [13](#page-12-0) summary,disindex-method *(*summary.disordR*)*, [16](#page-15-0) summary,disord-method *(*summary.disordR*)*, [16](#page-15-0) summary.disord *(*summary.disordR*)*, [16](#page-15-0) summary.disordR, [16](#page-15-0)

unlist *(*misc*)*, [13](#page-12-0) unlist,disord-method *(*misc*)*, [13](#page-12-0)

values *(*disindex-class*)*, [5](#page-4-0)

which,disindex-method *(*misc*)*, [13](#page-12-0) which,disord-method *(*misc*)*, [13](#page-12-0)